## CS 640 Introduction to Computer Networks

Lecture12 Based on slides by Tim Griffin

CS 640

# Today's lecture

- Inter-domain routing
	- Architecture and relationships between networks
	- BGP
		- Introduction
		- Implementing peering relationships
		- Backups and multihoming
		- Hot potato/cold potato

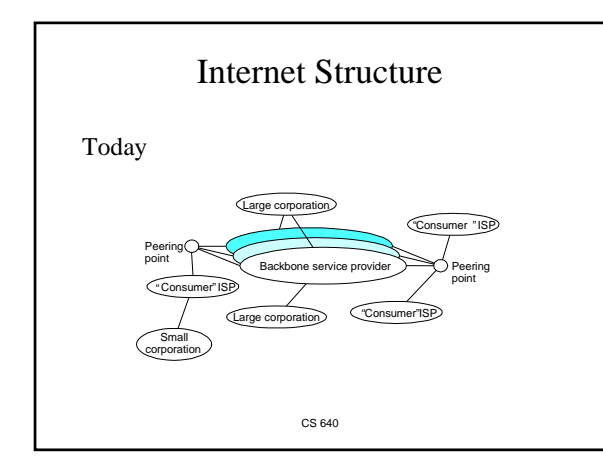

### Autonomous Systems (ASes)

#### An autonomous system is an autonomous routing domain that has been assigned an Autonomous System Number (ASN).

RFC 1930: Guidelines for creation, selection and registration of an Autonomous System … the administration of an AS appears to other ASes to have a single coherent interior routing plan and presents a consistent picture of what networks are reachable through it.

CS 640

## How Are Forwarding Tables Populated to implement Routing? **Statically Dynamically**

**Administrator manually configures forwarding table entries** 

- **+ More control + Not restricted to**
- **destination-based forwarding - Doesn't scale**
- **Slow to adapt to network failures**

**Routers exchange network reachability information using ROUTING PROTOCOLS. Routers use this to compute best routes + Can rapidly adapt to changes** 

- **in network topology + Can be made to scale well**
- **Complex distributed algorithms**
- **Consume CPU, Bandwidth, Memory**
- **Debugging can be difficult**
- **Current protocols are destination-based**

5

In practice : a mix of these. Static routing mostly at the "edge"

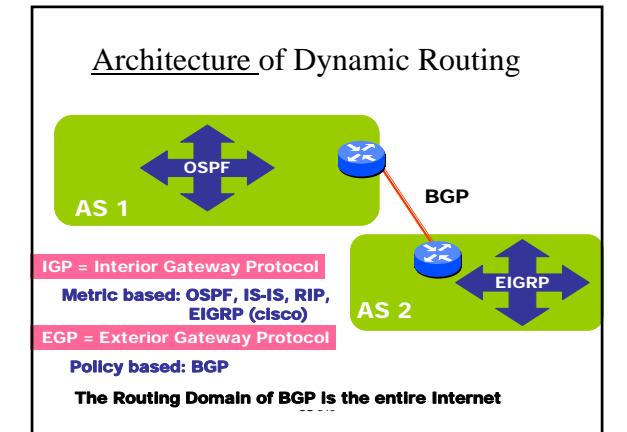

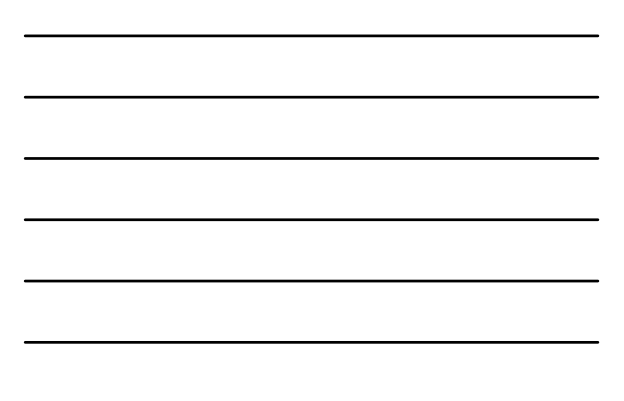

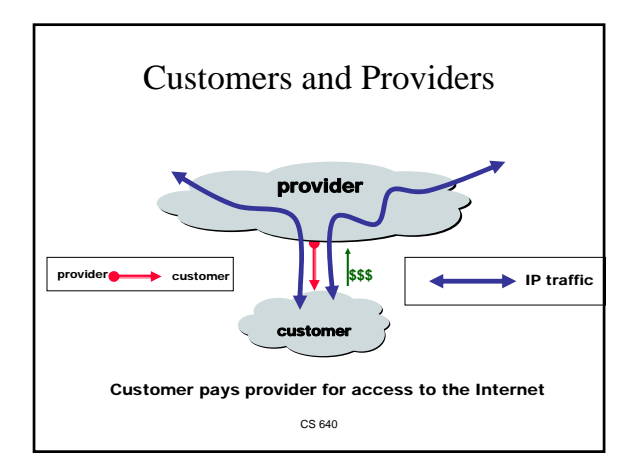

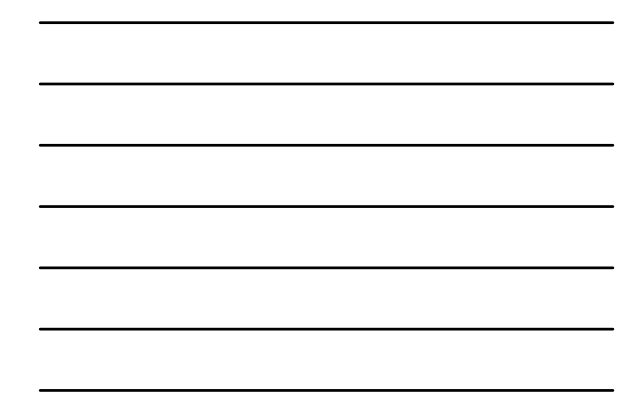

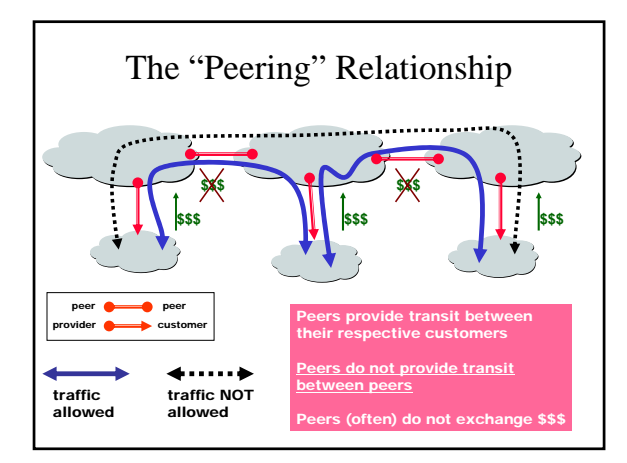

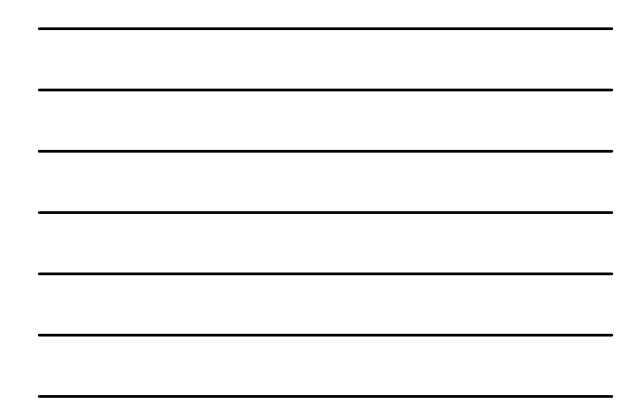

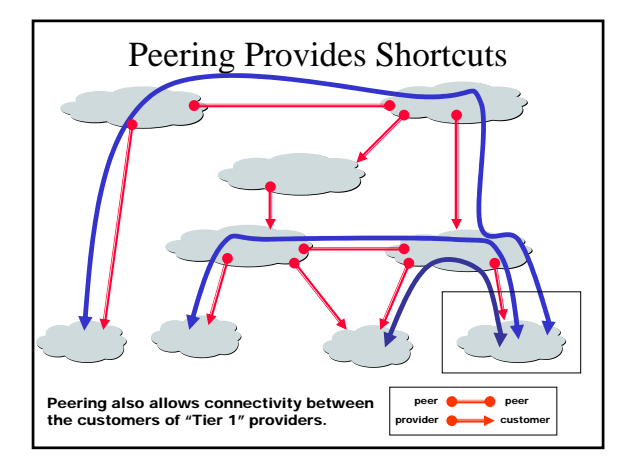

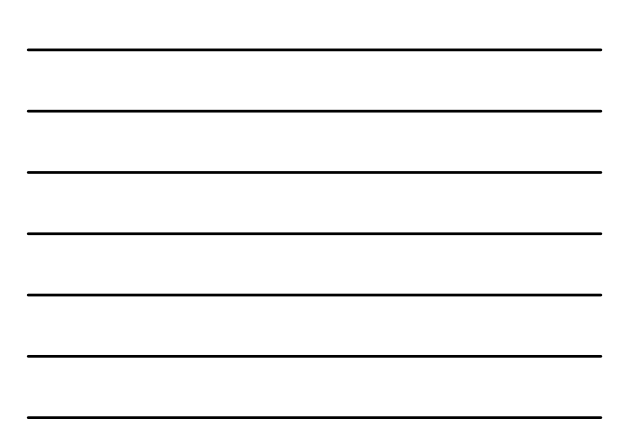

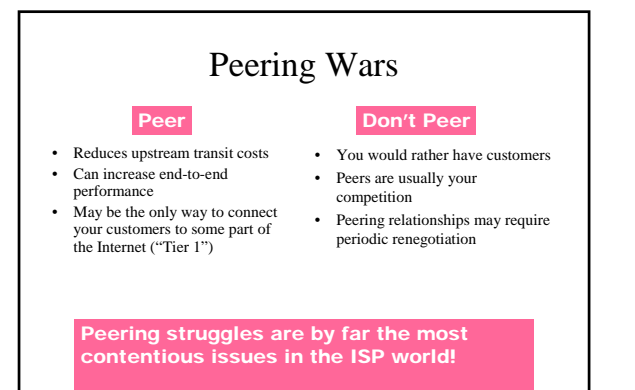

Peering agreements are often confidential.

#### Today's lecture

- Inter-domain routing
	- Architecture and relationships between networks
	- $-$  BGP
		- Introduction
		- Implementing peering relationships
		- Backups and multihoming
		- Hot potato/cold potato

CS 640

#### BGP-4

- **BGP** = **B**order **G**ateway **P**rotocol
- Aims to ensure *reachability* between ASes
	- "Doesn't know" about internals of ASes
	- Not based on "shortest distance"
	- Based on business relationships
- It is a *path vector* protocol (trivial to avoid loops) – Advertisements carry all ASes on the path to originator
- Relatively simple protocol but
	- Configuration is complex (captures business relationships)
	- The entire world can be impacted by your mistakes

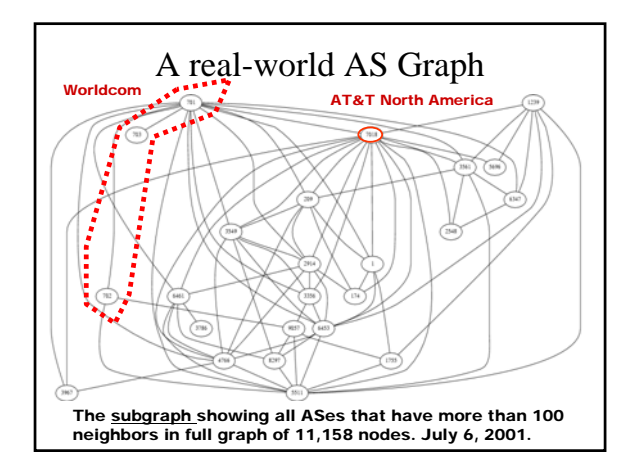

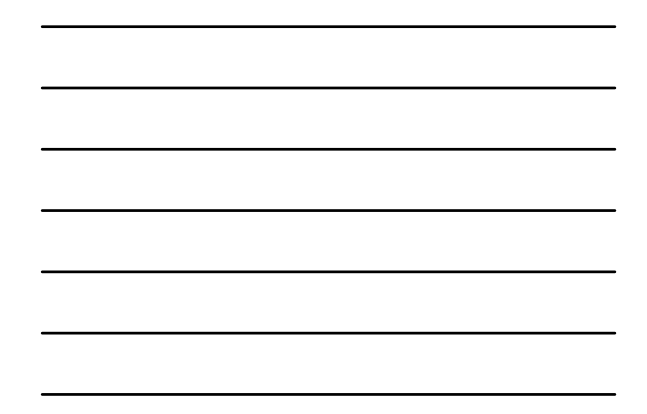

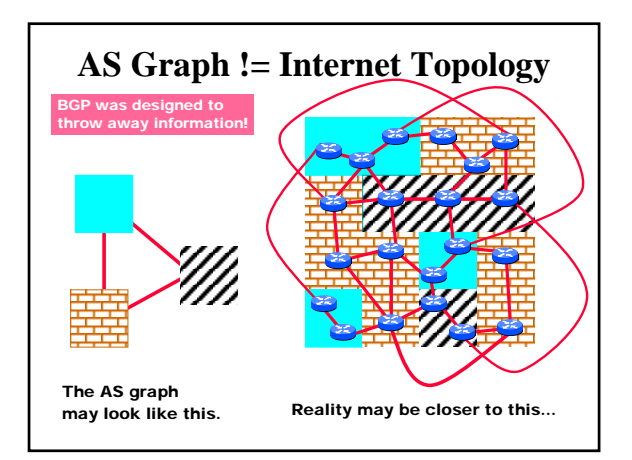

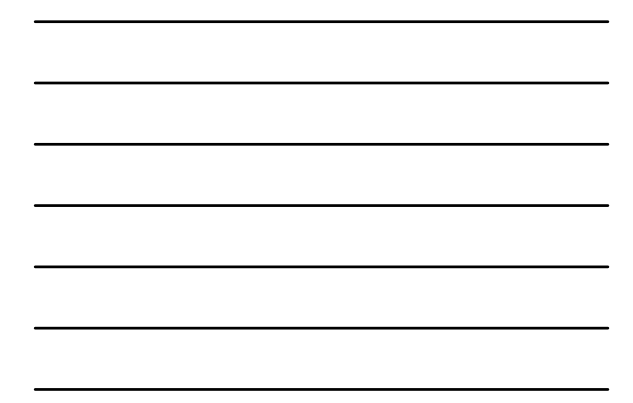

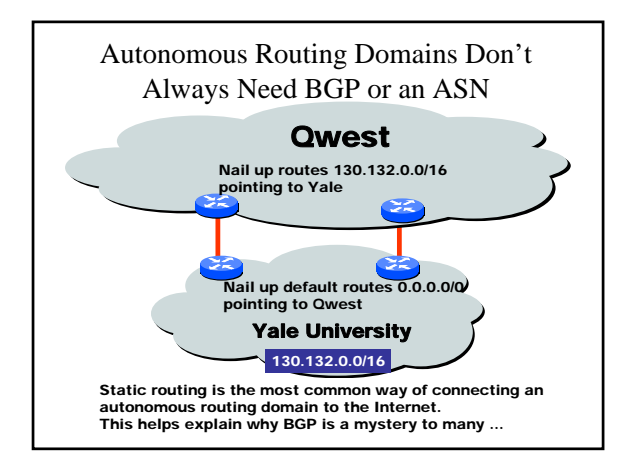

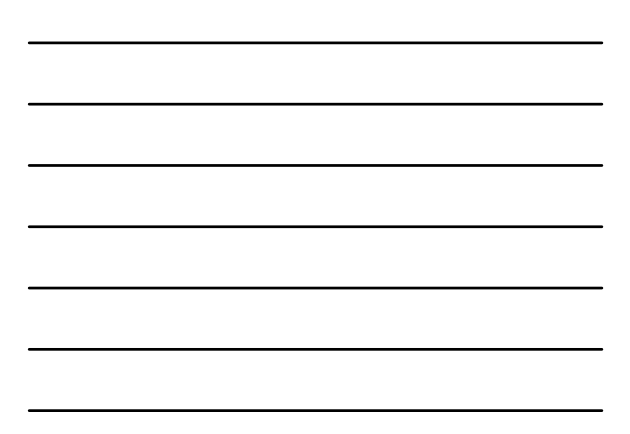

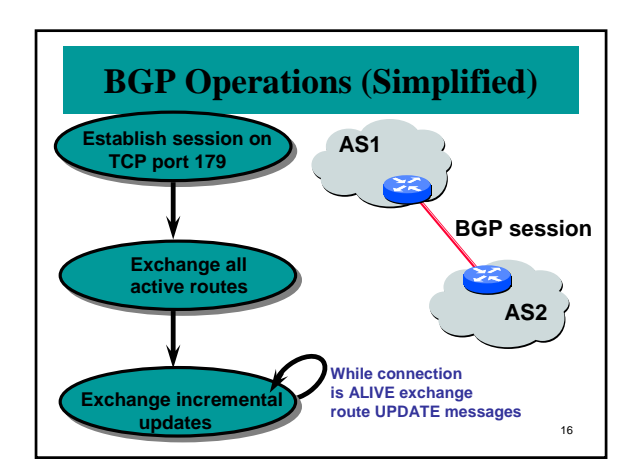

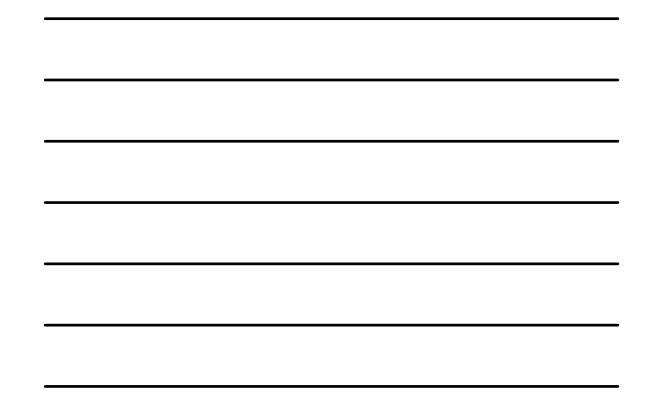

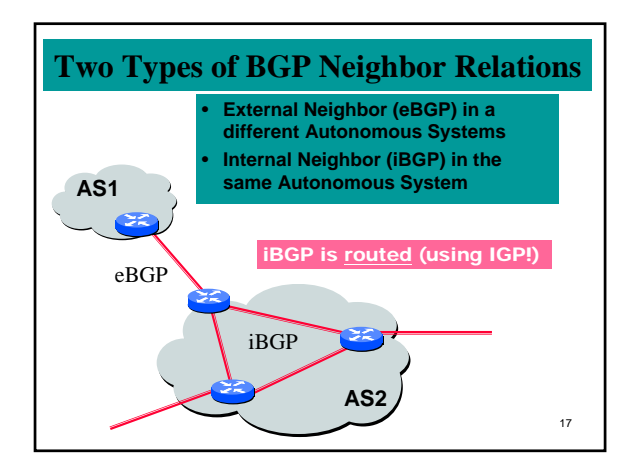

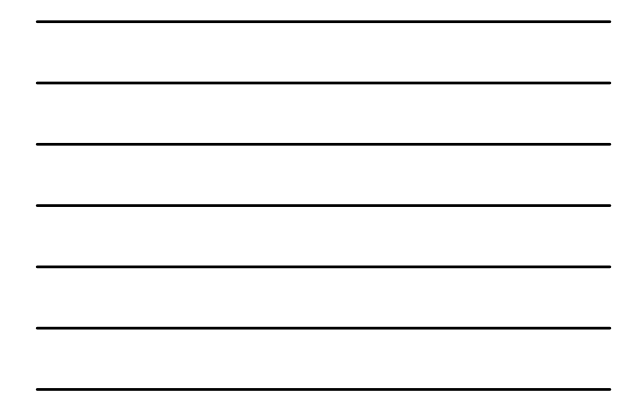

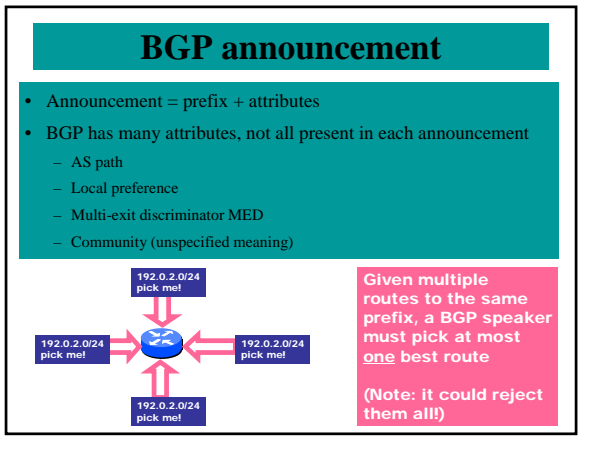

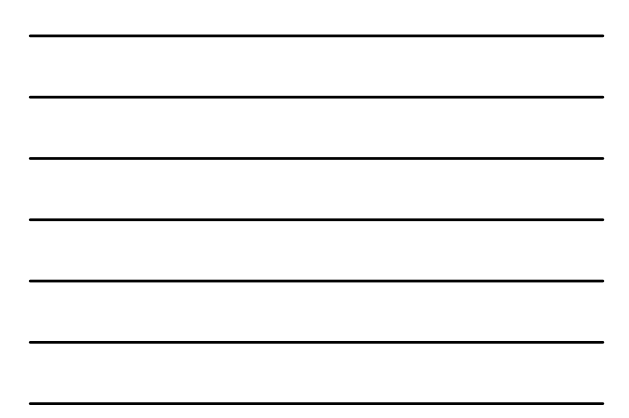

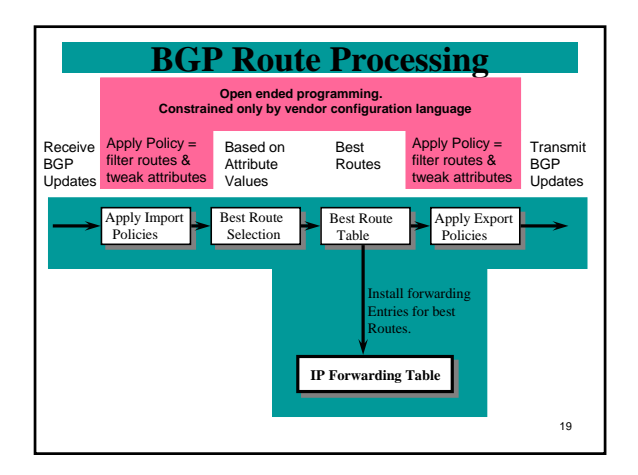

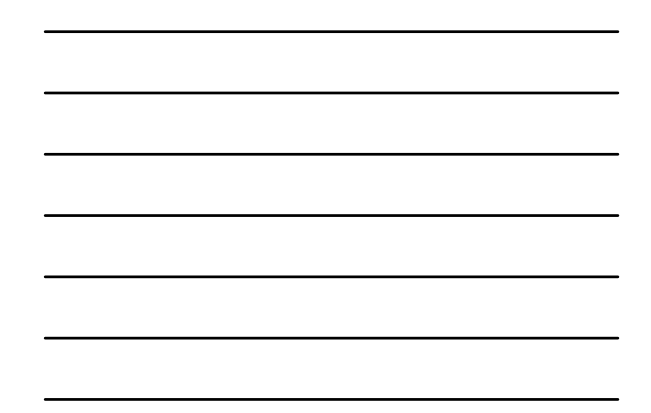

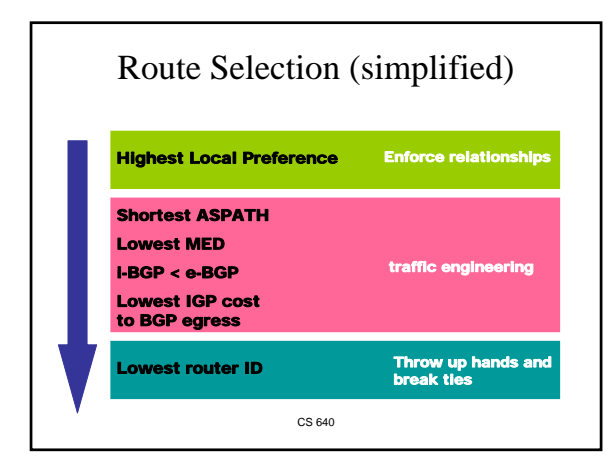

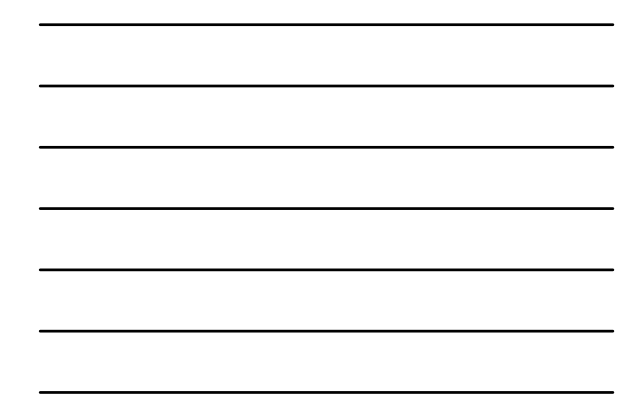

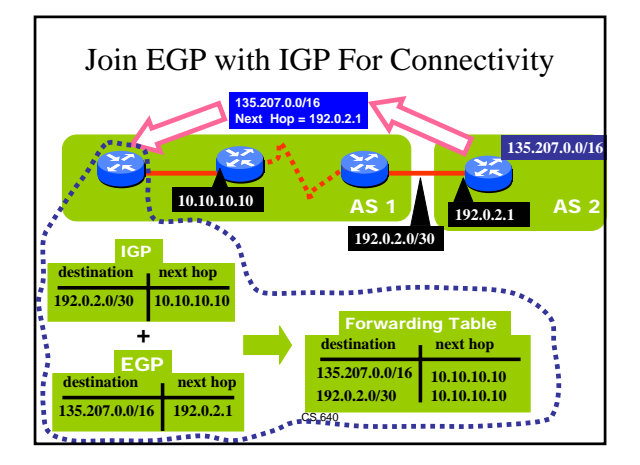

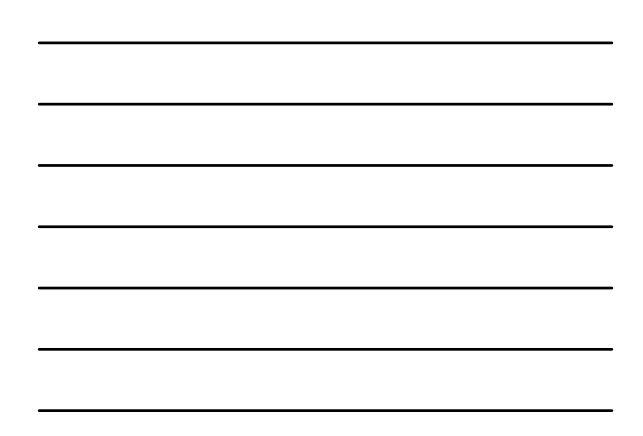

### Today's lecture

- Inter-domain routing
	- Architecture and relationships between networks
	- BGP
		- Introduction
		- Implementing peering relationships
		- Backups and multihoming
		- Hot potato/cold potato

CS 640

#### Implementing Customer/Provider and Peer/Peer relationships

- Enforce transit relationships – Outbound route filtering
- Enforce order of route preference – provider < peer < customer

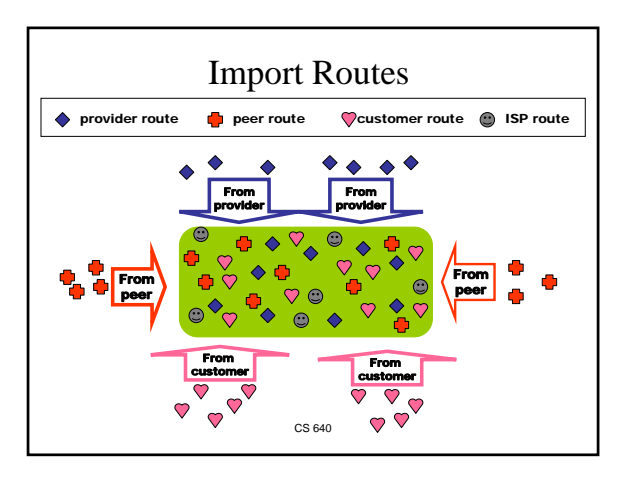

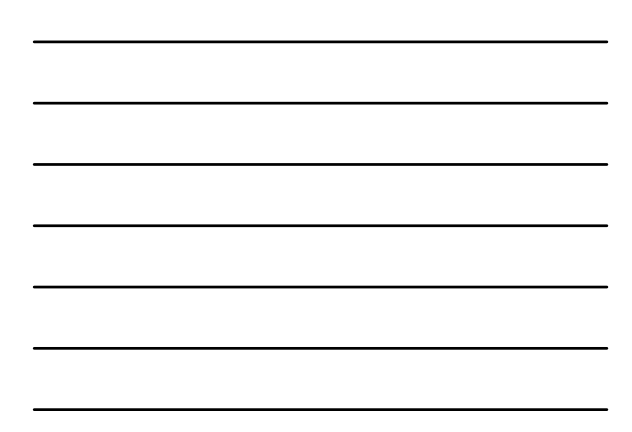

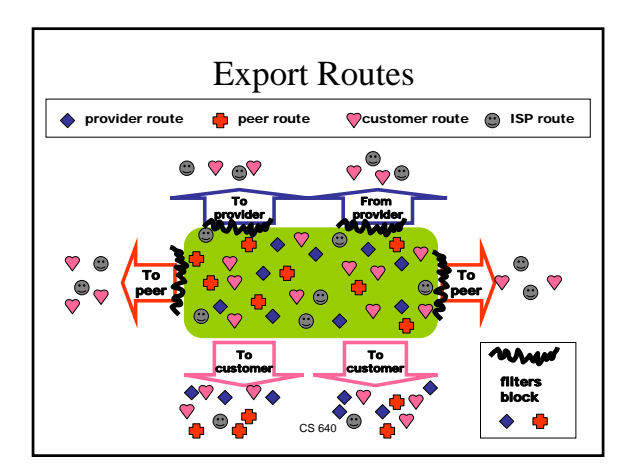

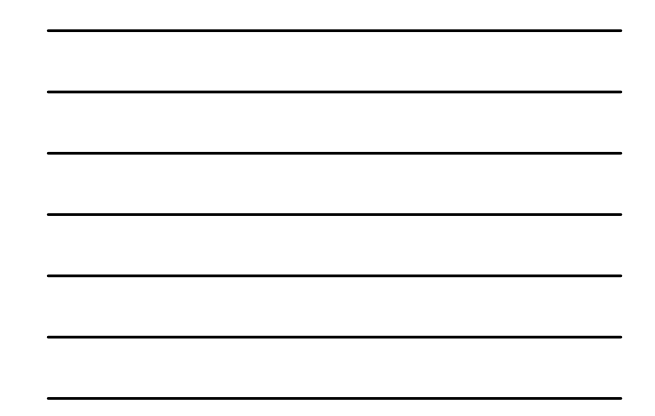

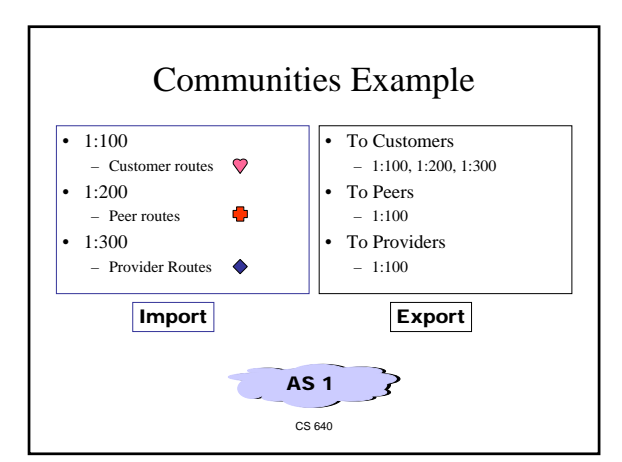

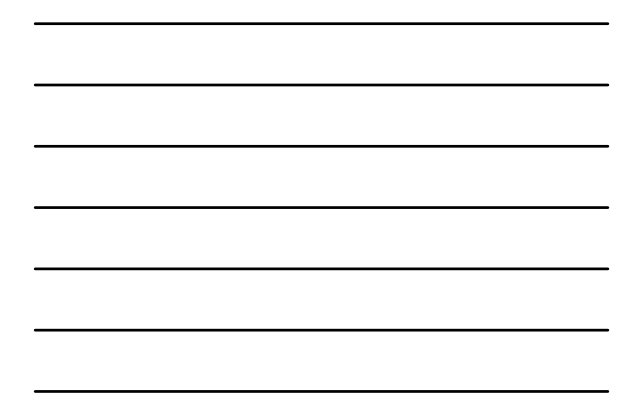

# Today's lecture

- Inter-domain routing
	- Architecture and relationships between networks
	- BGP
		- Introduction
		- Implementing peering relationships
		- Backups and multihoming
		- Hot potato/cold potato

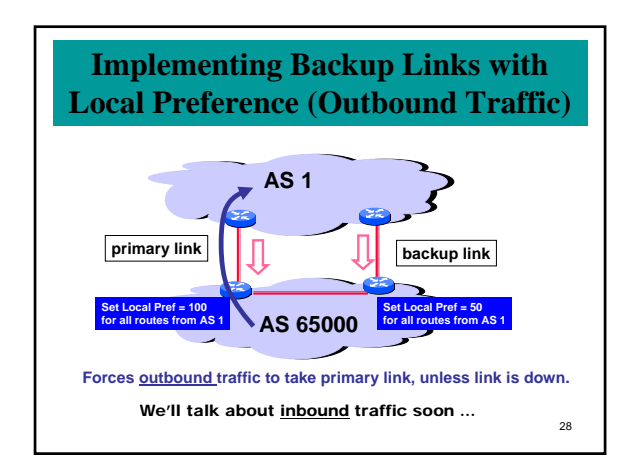

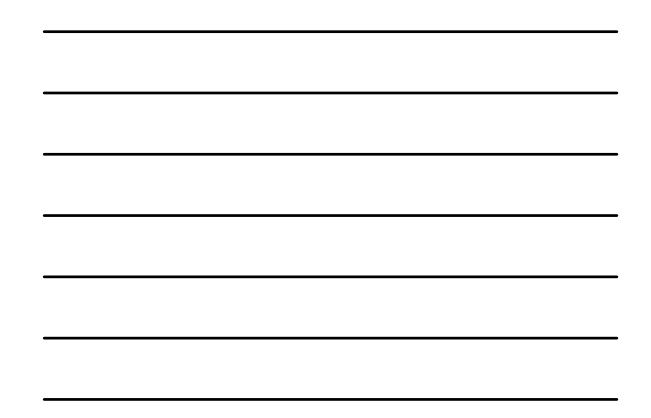

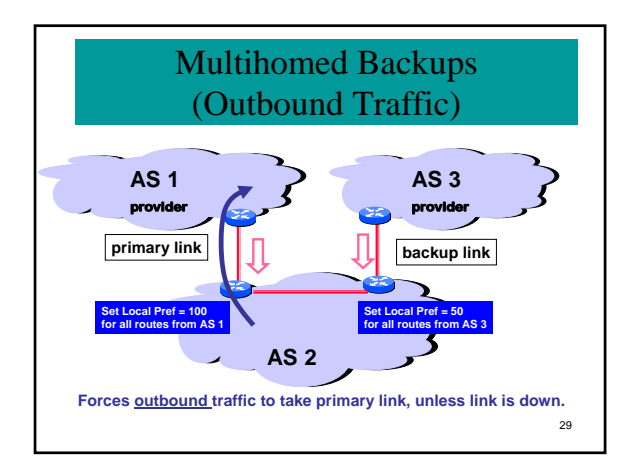

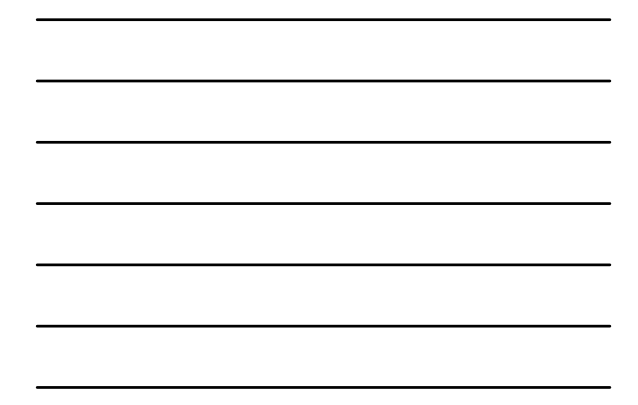

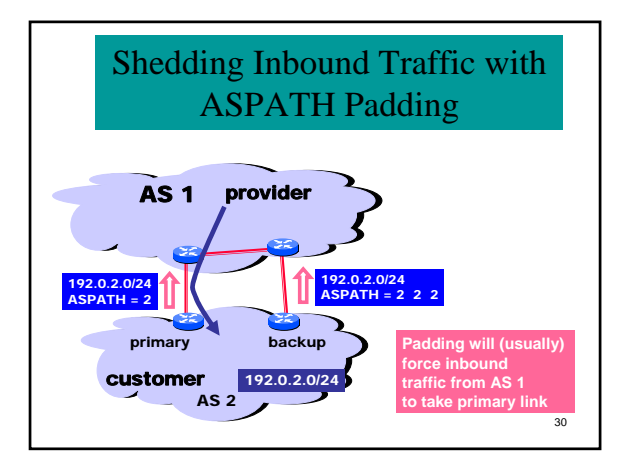

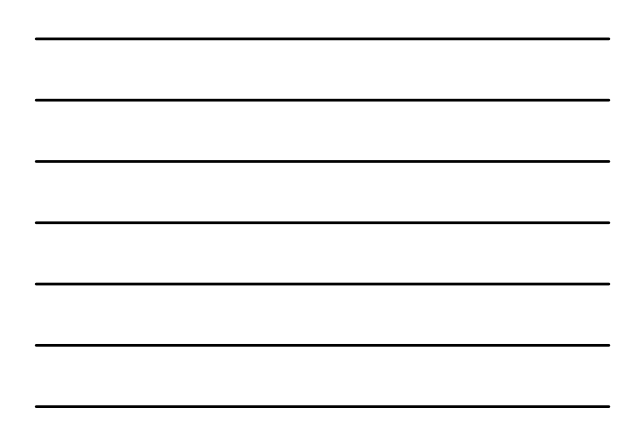

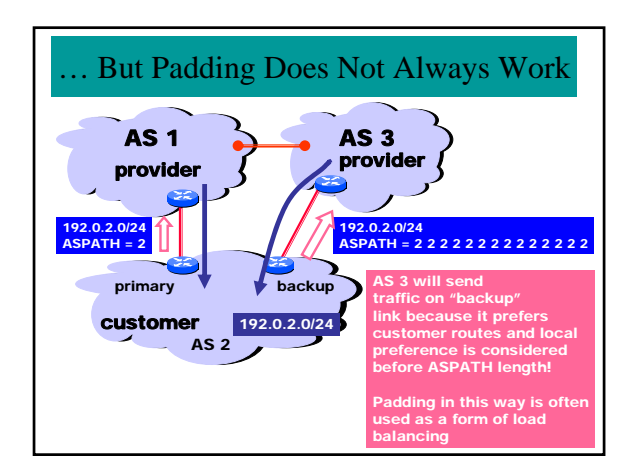

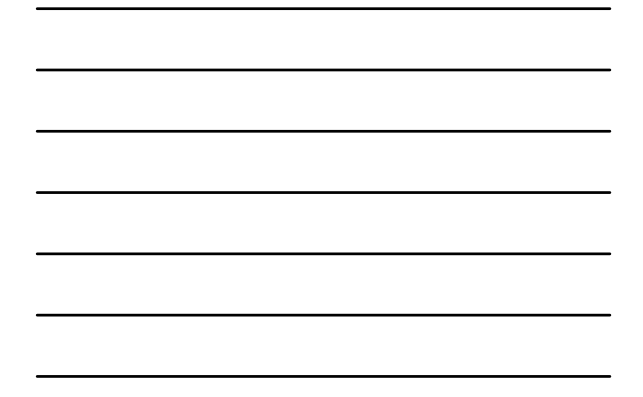

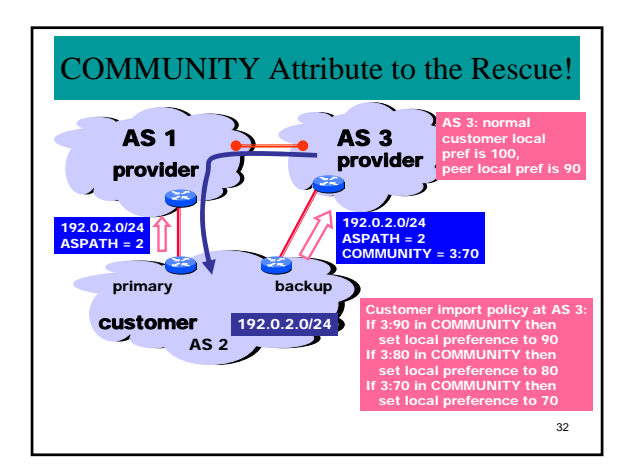

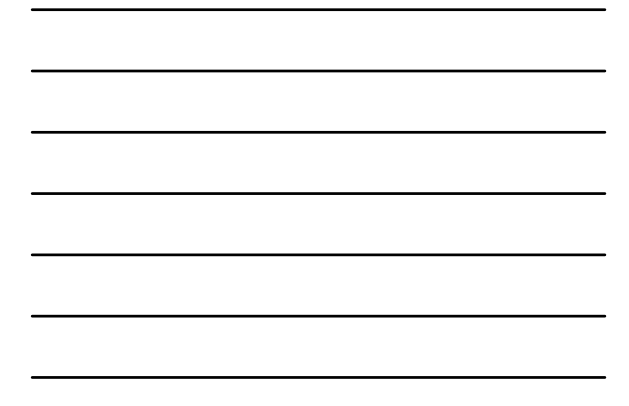

# Today's lecture

- Inter-domain routing
	- Architecture and relationships between networks
	- BGP
		- Introduction
		- Implementing peering relationships
		- Backups and multihoming
		- Hot potato/cold potato

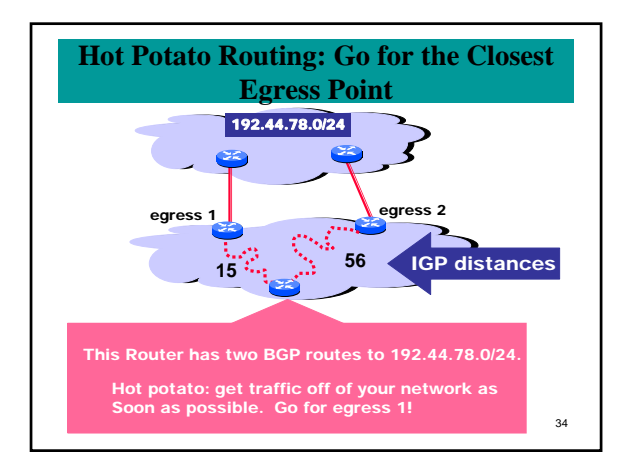

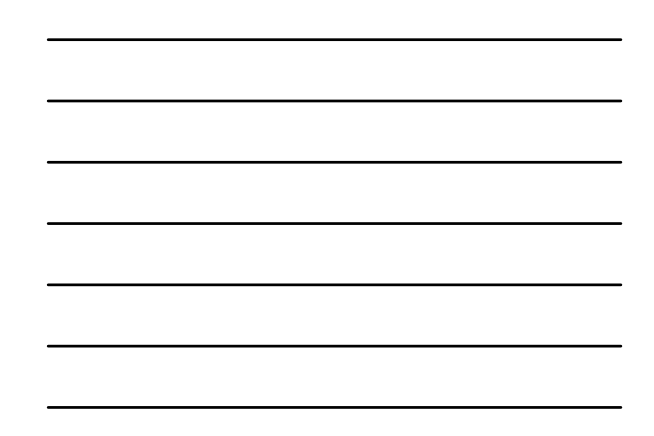

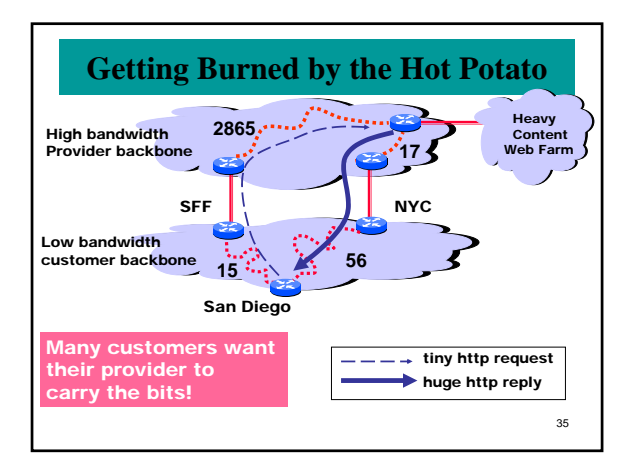

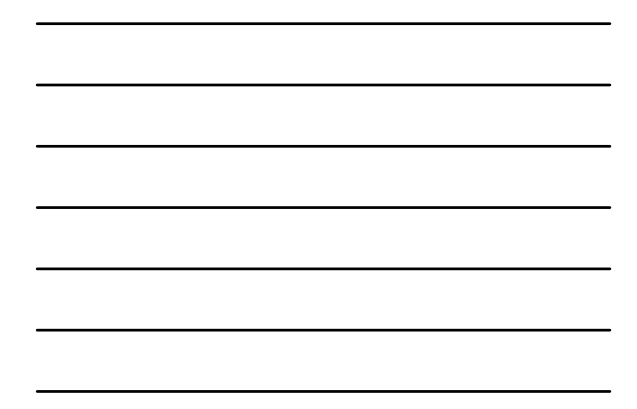

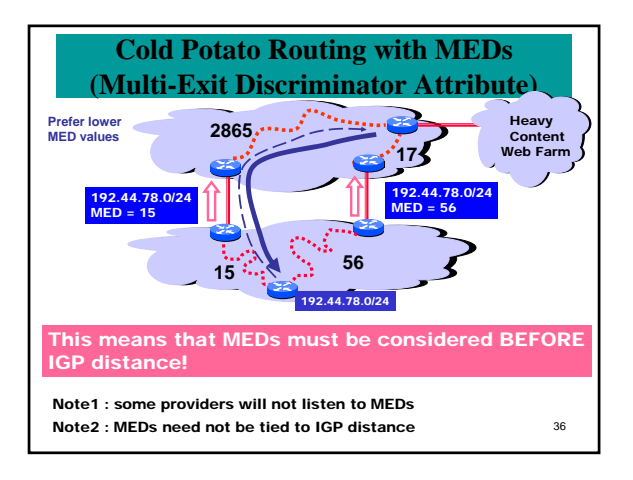

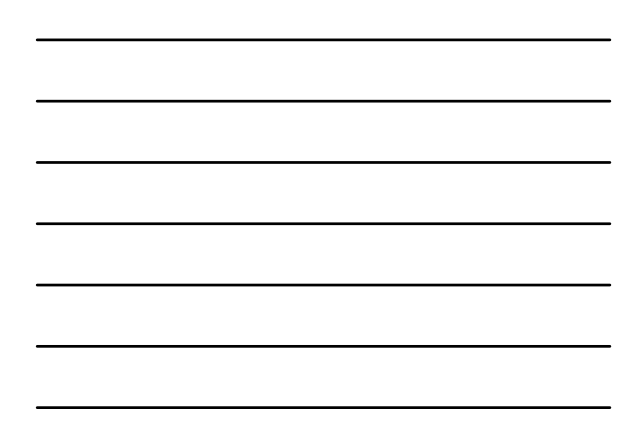